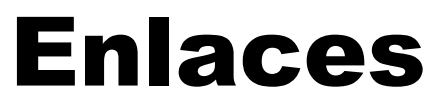

Clase 21 de Diciembre

- 1. Creador de diapositivas con IA, nos permite desarrollar diapositivas en menos de 5 minutos.
- <https://wepik.com/es/>
- <https://slidesgo.com/es/ai-presentations>
- 2. Herramienta para crear contenido interactivo
- <https://genial.ly/es/>
- 3. Genially academia
- <https://academy.genial.ly/es>
- 4. Banco de Imágenes en línea, permite Descargar vectores, ilustraciones, fotografías e íconos gratuitos con buena calidad
- <https://www.freepik.es/>
- 5. Herramienta que permite eliminar de forma gratuita y rápida el fondo de las fotografías e imágenes
- <https://www.remove.bg/>
- 6. Herramienta para descargar fuentes gratuitas
- <https://www.dafont.com/es/>
- 7. Herramienta para crear imágenes con IA
- <https://www.bing.com/create>

- 8. Aplicación web, diseñada para permitir a los usuarios generar imágenes de inteligencia artificial de manera rápida y sencilla
- <https://beta.dreamstudio.ai/generate>
- 9. Aplicación de edición gratuita para crear invitaciones, tarjetas, currículums, presentaciones, carteles, gráficos y, por supuesto, publicaciones para redes sociales.
- [https://www.canva.com/es\\_es/](https://www.canva.com/es_es/)
- 10.Plataforma creada con la inteligencia artificial que tiene la capacidad de resumir los datos más importantes de un vídeo en YouTube y transcribirlos fácilmente en su pantalla
- <https://www.summarize.tech/>
- 11.IA para resumen de libros y documentos PDF
- <https://www.popai.pro/>
- 12.Aplicación web para crear mapas mentales en línea con ayuda de la IA, permite crear mapas conceptuales y resúmenes automáticamente a partir de textos y fotos.
- [https://es.algoreducation.com/?promoSource=GAds-](https://es.algoreducation.com/?promoSource=GAds-PmaxCO&gad_source=1&gclid=CjwKCAiAsIGrBhAAEiwAEzMlC879aBha0AnVlZ4GrkxC21r-jGo00H5-ONqpQMnaihZw3pqgbeeacRoCrNIQAvD_BwE)[PmaxCO&gad\\_source=1&gclid=CjwKCAiAsIGrBhAAEiwAEzMlC879aBha0](https://es.algoreducation.com/?promoSource=GAds-PmaxCO&gad_source=1&gclid=CjwKCAiAsIGrBhAAEiwAEzMlC879aBha0AnVlZ4GrkxC21r-jGo00H5-ONqpQMnaihZw3pqgbeeacRoCrNIQAvD_BwE) [AnVlZ4GrkxC21r-jGo00H5-ONqpQMnaihZw3pqgbeeacRoCrNIQAvD\\_BwE](https://es.algoreducation.com/?promoSource=GAds-PmaxCO&gad_source=1&gclid=CjwKCAiAsIGrBhAAEiwAEzMlC879aBha0AnVlZ4GrkxC21r-jGo00H5-ONqpQMnaihZw3pqgbeeacRoCrNIQAvD_BwE)

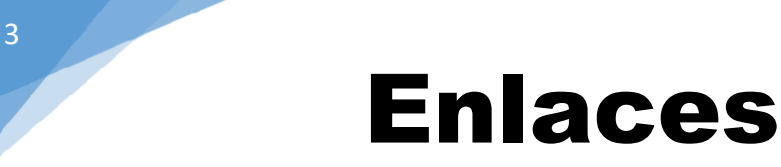

Clase 21 de Diciembre

- 13.Inteligencia artificial que está entrenada para mantener conversaciones, genera textos coherentes y creativos a partir de lo que le digas, y crear contenido de todo tipo.
- [https://chat.openai.com/auth/login?next=%2F%3Fmodel%3Dtext-davinci-](https://chat.openai.com/auth/login?next=%2F%3Fmodel%3Dtext-davinci-002-render-sha)[002-render-sha](https://chat.openai.com/auth/login?next=%2F%3Fmodel%3Dtext-davinci-002-render-sha)
- 14.Herramienta para convertir archivos de un formato a otro
- <https://www.ilovepdf.com/es>